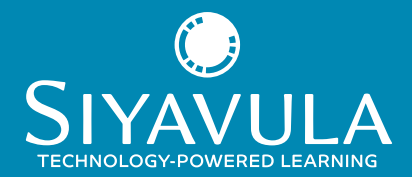

## How you can use Siyavula in your teaching

Mathematics Grade 8 - 12 & Physical Sciences Grade 10 - 12

## Reinforce concepts in class, assign homework, and assess learning progress

## Using Siyavula: a first step

There are many ways you can use Siyavula to support your teaching objectives, and starting by answering the questions below will give you some guidance as to where to start.

## Where do you want to use Siyavula?

You can use Siyavula as part of your teaching, by showing learners examples, or by asking them to work on questions in class. You can also use Siyavula for homework or extra revision outside the classroom.

## What technology do you and your learners have access to?

If your learners have access to a phone or tablet in class, you'll be able to give them questions to do as part of your teaching. If they don't and you can project questions via a data projector, learners can work on Siyavula questions in groups or individually, in their workbooks. For homework or afterclass assessments, learners will need an internet-enabled device or access to the school's computer lab.

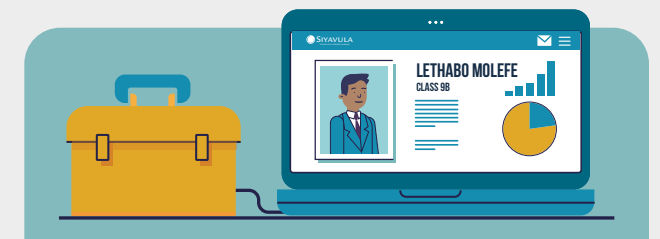

## Which Siyavula package are you on?

The Siyavula package you are on will determine what features you're able to access, and the ways in which you can use our system. Our Free package has limited access to features, while our Premium and Teacher packages allow you to use all features.

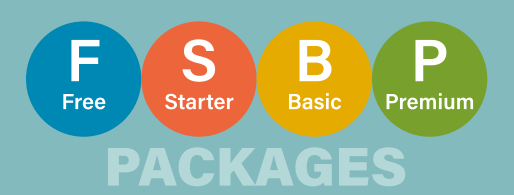

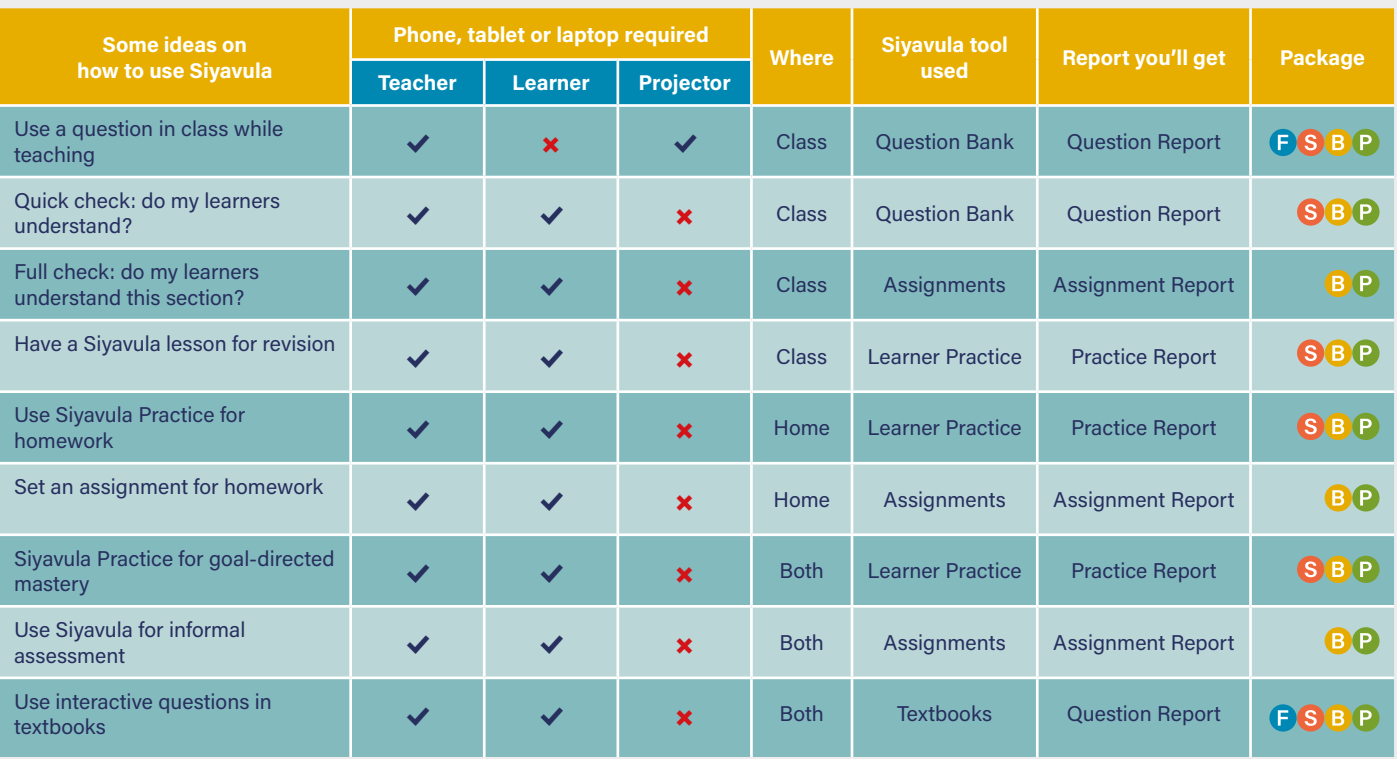

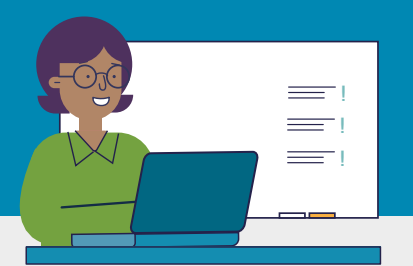

# How our teachers are using Siyavula

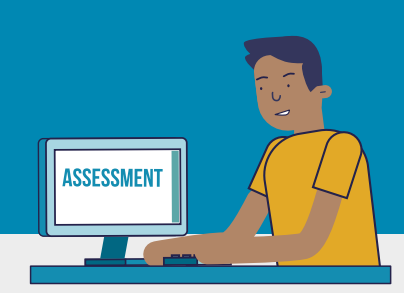

## Use our questions in class

Use one of our questions as an example of what you're teaching. You can project the question to discuss an approach, try an answer, and reveal the model solution.

#### Why it's great!

- It's an easy way to show a question to your students, without having to write anything on the board
- Model solutions are immediately available
- You can easily generate another version of the question

## Have a Siyavula lesson for revision

Dedicate a maths or science lesson to revision, by giving learners a Siyavula section or chapter to practise.

#### Why it's great!

- Each student works at their own pace
- Answers are immediately marked, with full solutions, so learners can see where they're going wrong
- Learners can practise multiple versions of the same question to master a concept

## Use Siyavula for goal-directed practice for mastery

Adopt mastery of the Siyavula questions as your basic homework activity for the year, allowing learners to set their own mastery goals.

## Why it's great!

- Each student progresses at their own pace, and can work ahead or go back to revise previous sections
- Learners can practise multiple versions of the same question to master a concept
- Learners' mastery scores give you a real-time formative assessment score for all your students

## Quick check: do my learners understand this?

 $\overline{1}$  3

Give your learners a Siyavula question to answer on their phones or tablets, as a way to see if they've understood a concept you're teaching.

#### Why it's great!

- Question/s are marked automatically
- You'll see immediately if your class has understood the concept
- You can choose questions from any level of difficulty

## Use Siyavula Practice for homework

Replace some of your homework with Siyavula questions, by giving your learners a section or chapter to practise at home.

 $\overline{4}$   $\overline{5}$   $\overline{6}$   $\overline{6}$ 

#### Why it's great!

- Learners can practise multiple versions of the same question to master a concept
- Students can't copy because everybody receives an equivalent but unique version
- Our data will show you if any learners need special attention, or if any topics require more revision

## Use Siyavula for informal assessments

Use Siyavula for an informal test during class or at home. You can schedule it and select how marks get awarded.

7 8 9

#### Why it's great!

- You can schedule deadlines for the assessment.
- Learners cannot copy from one another because every student gets a unique but equivalent version of a question
- You save time because answers are marked and downloadable reports generated automatically

## Full check: do my learners understand this section?

Dedicate a maths or science lesson to Siyavula practice, to revise a section you have already taught by setting an assignment.

## Why it's great!

- You can choose the questions you want your learners to try
- Answers are immediately marked, with full solutions, so learners can see where they're going wrong

#### Create assignments for homework tasks

Create a Siyavula assignment for your learners to do as part of their homework.

## Why it's great!

- Answers are immediately marked, with full solutions, so learners can see where they're going wrong
- Students can't copy because everybody receives an equivalent but unique version.
- You save time because our system checks and tracks homework completion

## Use the interactive questions in our textbooks for homework

Use the interactive questions in our online textbooks in class or for homework.

## Why it's great!

- Answers are immediately marked, with full solutions, so learners can see where they're going wrong
- Teachers can give learners the exact same question, to see how they did on that particular question